**Portable The Form Letter Machine Crack Patch With Serial Key**

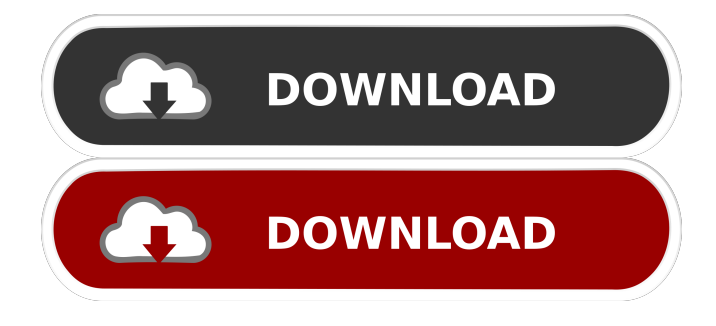

## **Portable The Form Letter Machine Crack + Free Download For Windows**

Automatic Word Processing Reduce the work of our days and hours. Almost all the tasks you do at the office or at home are automated. Our company is one of these companies. If you use the application, you will see that we are able to save hours that would otherwise go to be wasted. We have so many proposals and projects. The time we spend in writing the descriptions and the times we have to back to the office to read and revise them are unnecessary and time wasting. Portable The Form Letter Machine is a tool that will simplify your life. Software for generating Word documents When you need to create a report, explain your project, provide information about a program or issue, or make any other document, you need to write them by hand, but that does not have to be the case. Portable The Form Letter Machine is a tool that will allow you to create documents that will greatly save your time. You will find the templates that you need to use in the application and will see your favorite folders. Automatically generate Word documents As we just said, you will be able to automate most of your work. If you are looking for a tool that can help you generate Word documents, let's see how it works. You will have to provide the necessary information that you want to put in your document, along with a list of words that you want to be put in bold. You can also indicate whether you want to have the lines separated or not. You can also indicate whether you want the document to be displayed or not. Portable The Form Letter Machine offers you the choice between standard and complex layouts, so that you can easily follow the flow of the document. It is also possible to print your document or send it by email. Creating Word documents The most common way to generate a Word document is by using the application's file templates. When you click the file you want to open, you will be shown a list of previously saved files. You will then have the option of choosing the one that you want to use or create a new one. Aside from file templates, it is also possible to create your documents from scratch. Simply fill in the boxes that you want to use in the document and indicate if you want to use the list or create a new one. Once you have created a document, you can easily choose whether you want to print it or send it by email. Conclusion In summary, Portable The Form Letter Machine is an application that allows you to create templates

#### **Portable The Form Letter Machine Crack +**

KEYMACRO is a program that can convert text files into videos or convert movies. The output videos or movies may be played on your computer, TV or your mobile phone. You can convert plain text, PDF, JPG, BMP, J2K, TGA, TIFF, TMP, DAT, and RTF files to any supported video or movie file format. After the conversion you can output videos or movies into VCD, SVCD, DVD, AVI, MPG, WMV, MP4, MOV, 3GP, and ASF file formats, and to MP3, WAV, WMA, OGG, RA, and MID file formats. You can also select your favorite output format and video or movie playing. Keymacro can convert these formats of files:- 1. Plain text files (txt, txt2html, rtf, doc, docx, docm) 2. PDF files (pdf, pdf2eps, pdf2html, pdf2mp3, pdf2aac) 3. JPG, BMP, J2K, TGA, TIFF, TMP, DAT, and RTF files 4. All files supported by BatchConvert Video Editor 5. MP3 files 6. WAV files 7. WMA files 8. OGG files 9. RA files 10. MID files 11. DVD, VCD, SVCD, AVI, MPG, WMV, MP4, MOV, 3GP, and ASF files 12. Video and movies supported by KEYMACRO Features of Keymacro: Keymacro is a powerful batch converter, converter and movie maker software. The converter can convert multiple files at the same time and can convert video files to mp3, as well as convert audio files to mp3, ogg, ra, mid, vcd, svcd, avi, wav, dvd and many other formats in batch. Keymacro allows you to convert multimedia files from any popular formats and convert them to popular and new formats. Keymacro allows you to batch convert between popular formats such as: 1. MP3 to MP3, WAV to WAV, OGG to OGG 2. WAV to WAV, WMA to WMA, OGG to OGG 3. MP3 to MP3, WAV to WAV, WMA to WMA 81e310abbf

# **Portable The Form Letter Machine Activation Key [Latest-2022]**

### **What's New In?**

The Control Panel is a web-based panel, which you can use to modify your email. Its most important purpose is to generate an email and add attachments to it. The new version now allows to add a html message in the body of the email, from where you can open it in a new window. Other features of the Control Panel include: - Send emails from list of pre-defined addresses, with a customizable subject and a custom message. - Send all emails as attachment, or only the message or a part of it. - Send multipart emails with a customized message or one of the predefined ones. - Add an html code as an attachment, to be able to send a reply. - Extract the URL from the email and redirect it to an address specified in the Contol Panel. - Track a long email thread to manage replies on a specific discussion. - Copy/move attachments between email accounts. - Extract strings from the message body. - Setup emails that must be sent to a specific domain. - Includes multiple list filters. - Roles management. - Search for emails, with filters. - Add buttons to send emails. - Support for more than 50 email clients. - Send emails with attachments. - Add pre-populated email signatures. - Add attachments. - Add custom HTML code for an attachment, to be able to embed a webpage or file. - Send emails with the subject from and to predefined domains. - Calculate the date and time when sending the email. - Send emails as attachments to a domain. - Auto-generate a new email address and password, with option to choose an auto-generated password. - Automatically select the correct email client for the type of email. - Send an email as attachment to a mail server. - Count the number of sent emails per address. - Add a new email address on the server from which you want to send emails. - Send emails from any Windows account. - Add new IMAP / POP3 email accounts. - Send emails from a web form. - Add filters on the list of email addresses and addresses that are marked as read or sent. - Keep track of sent emails and files. - Manage drafts of sent emails. - Track the replies to a sent email. - Search for emails from a specific folder or tag them. - Manage all contacts for a specific folder. - Count the number of emails sent per contact. - Launch an email and click on a link to go to a website. - Count the number of opened emails on a specific folder. - Keep track of sent emails and files. - Add automatic replies to an email. - Track all actions on a contact. - Track all emails sent by the same sender. - Get the attachments from

## **System Requirements:**

Windows Mac Linux Minimum: OS: Windows XP Processor: 2.8 GHz Pentium 4 Memory: 512 MB RAM Video: Nvidia 9500M DirectX: Version 9.0c Hard Drive: Minimum 2 GB free space Internet Connection Recommended: Processor: 3.0 GHz Pentium 4 Memory: 1 GB RAM Video: Nvidia 9600M GT

Related links:

<https://fraenkische-rezepte.com/wp-content/uploads/2022/06/otikal.pdf> <https://www.yourfootballshirt.com/wp-content/uploads/2022/06/meloevon.pdf> <https://ishipslu.com/wp-content/uploads/2022/06/disser.pdf> <https://www.vihaainfosoft.com/wp-content/uploads/2022/06/yaslas.pdf> <https://bhogya.online/wp-content/uploads/2022/06/varnpry.pdf> <http://sourceofhealth.net/wp-content/uploads/2022/06/watcomp.pdf> [https://nailspalist.com/wp-content/uploads/2022/06/TXT\\_To\\_JPG\\_Converter\\_Software.pdf](https://nailspalist.com/wp-content/uploads/2022/06/TXT_To_JPG_Converter_Software.pdf) <http://www.astrojan.nl/wp-content/uploads/2022/06/vstPlayer.pdf> <http://www.acasi.org/wp-content/uploads/nikule.pdf> <https://kedaigifts.com/wp-content/uploads/2022/06/paddari.pdf>